# **Usabilidade do KDE3.2 (no Suse9.0) Nós Estamos Quase Lá!**

Fique longe dos softwares com número de versão com um zero depois do ponto decimal! Os grandes projetos Open Source não são uma exceção à esta regra – isto se você prefere seu software sem bugs, em vez dos últimos recursos. Mas quais são, exatamente, os problemas nos quais os usuários migrando para o KDE3.2(.0) devem ficar de olho? **POR WERNER HARRICHHAUSEN**

**O**KDE3.2 é melhor que seu predecessor. Esta afirmação tem sido verdadeira a cada nova versão do KDE. Entre várias outras novidades temos o KWallet, um gerenciador de senhas e credenciais, o conjunto de aplicativos para organização de informações pessoais (PIM) Kontact, o jukebox JuK (veja artigo na p.75), o Kopete para mensagens instantâneas e o Kig para geometria, só para citar alguns. Todos estes ilustres programas foram incorporados aos pacotes do núcleo do desktop (*core packages*). Os programas já existentes contam um grande conjunto de novas características, correções de problemas e melhorias de usabilidade.

Entretanto, nem sempre os usuários estão procurando por novidades. Humanos são criaturas de hábitos, e é geralmente mais importante para os usuários que seus programas favoritos trabalhem como sempre fizeram. Esta é a motivação deste artigo, procurar entre a selva de programas existentes lá fora as armadilhas nas quais um usuário desavisado pode cair após uma atualização.

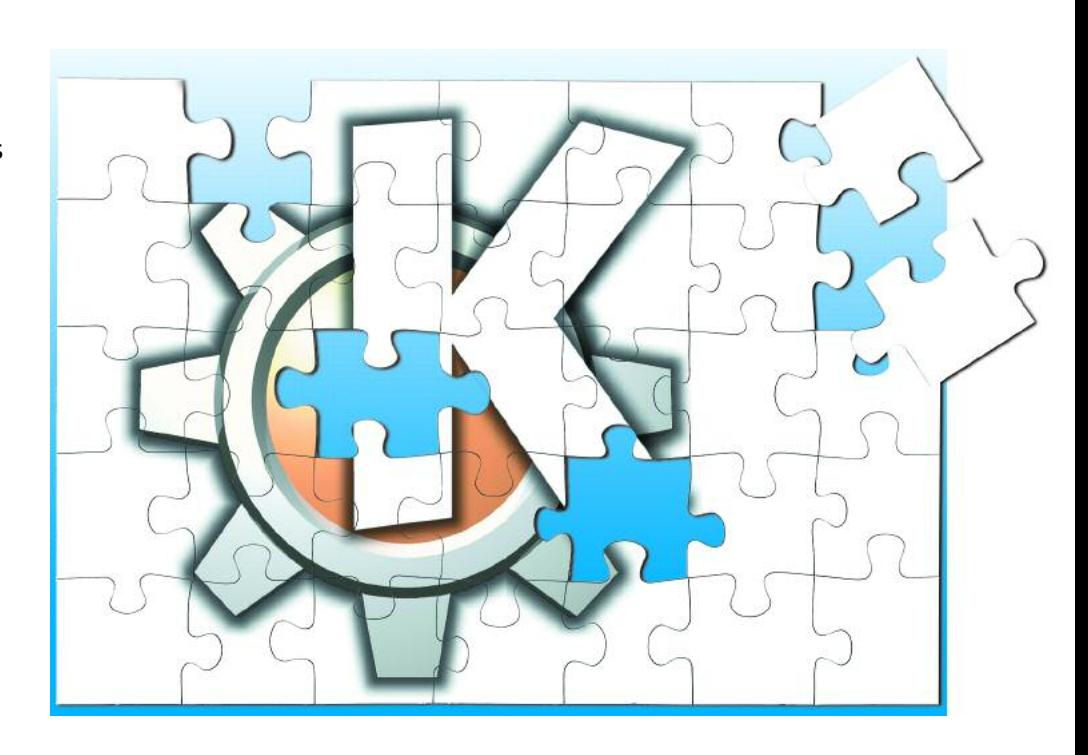

Os exemplos que citamos aqui são apenas uma seleção arbitrária, e o sistema de relato de bugs do KDE (*http://bugs. kde.org/*) fornece ampla oportunidade para uma pesquisa mais detalhada. Cabe aos leitores decidirem por si mesmos se os novos recursos do KDE3.2 valem o esforço para superar os obstáculos. – apesar de tudo, pessoas diferentes possuem necessidades diferentes, e para muitos não seria a primeira vez que teriam que tolerar alguns bugs.

Nosso laboratório usou o SuSe Linux 9.0 – usuários de outras distribuições podem ser mais afortunados e livraremse de alguns dos problemas que tivemos. Usamos o KDE 3.2 nas versões Beta 3.1.94, 3.1.95, e a versão 3.2 encontrada

*Werner Harrichhausen,usa Linux há mais de seis anos. Ele tem seu próprio negócio baseado em Linux chamado Bin-OSProjekte,e atualmente aprende C/C++ em um curso à distância. É um grande fã do "The Sweet"e gosta de ficar na companhia da esposa e de seus três gatos.* **OA U T O R**

no servidor FTP da SuSe [1]. Todas as versões apresentaram os sintomas descritos neste artigo.

# **Problemas com Correio Eletrônico (e-mail)**

A primeira coisa que muitos usuários olham é o funcionamento do leitor de email, e a nova versão do KMail causa boa impressão. Infelizmente, essa boa impressão inicial logo é desfeita por um bug que faz com que as mensagens que passam por filtros caiam em um buraco negro. E isto não aconteceu só com as mensagens filtradas: de tempos em tempos as mensagens baixadas não aparecem na caixa de entrada ou em um subdiretório designado como mailbox. O mesmo problema ocorreu quando nós usamos um filtro POP.

O projeto KDE disponibilizou uma correção [3] para o problema em 5 de fevereiro, entretanto o patch ainda não se encontrava nos pacotes oficiais do KDE para o SuSe 9.0 [1], nem nos pacotes mais atualizados do KDE/SuSe 9.0 de 3 de fevereiro [2].

## **Centro de Informações**

O KMail não é mais um aplicativo isolado, ele agora é parte do Kontact Information Center, que inclui também o KNode, um leitor de news, o KOrganizer, gerenciador de tarefas e calendário, o KDE Address Book, livro de endereços, notas post-it virtuais, cortesia do KNotes, e algumas outras ferramentas.

Infelizmente, o KOrganizer parece não estar feliz em ser um programa no meio de muitos, e tende a "sumir" com os dados de sua agenda de tempos em tempos. Você precisa recarregar o arquivo .ics para recuperá-los. E da próxima vez que você abrir o programa sob o Kontact, onde estão seus dados? Adeus outra vez. Este problema não ocorre quando você inicia o KOrganizer sozinho.

O KOrganizer também perde os rótulos coloridos aplicados a seus compromissos ou grupos de compromissos. Neste caso o bug ocorre com ou sem o Kontact.

## **Senha?!**

Alguns dos outros novos membros na multidão que é o KDE também apresentam problemas. O KWallet, por exemplo. Esta ferramenta oferece facilidade no gerenciamento de senhas para acesso à Internet. A princípio uma boa idéia, como evidenciado por funções semelhantes encontradas nos navegadores Opera e Mozilla.

Quando você executa o programa, um pequeno ícone com a aparência de uma carteira é exibido no canto inferior direito do painel. Você pode clicar no ícone para exibir uma janela vazia, e então selecionar *File/New digital wallet*… (Arquivo/Nova carteira digital) para abrir a janela de configuração. Você deve então digitar uma senha mestra, como mostrado na Figura 1.

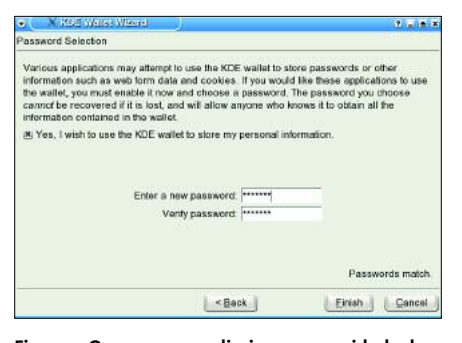

**Figura 1: O recurso que elimina a necessidade de memorizar milhares de senhas pode gerar falsas esperanças.**

Se você inicia o KNode, o KWallet pede que você digite sua senha novamente, mais a senha para o leitor de notícias. Ok, tenha calma. Mas na próxima vez que você iniciar o KNode o programa pede que você digite as mesmas senhas novamente, tanto para o KWallet como para o leitor de notícias. Você pode acabar tendo que repetir isso eternamente. Este problema também acontece ocasionalmente quando você tenta acessar sua caixa postal no KMail. A única solução que pudemos encontrar foi parar de usar o KWallet.

#### **Deixe-me entrar!**

Usamos os mesmos métodos para saber se o KWallet agiria da mesma forma com o KBear [4], programa de FTP, e há uma boa razão para fazer o teste. Assim que você executar este pacote (que não faz parte dos pacotes básicos do KDE) no KDE 3.2 e acessar um servidor FTP, o desktop inteiro congela (nós testamos as versões 2.1-395 e 2.1-413).

Nossa tentativas reiniciar o servidor X com *[Ctrl+Alt+Backspace]* falharam. A única esperança era ir a um console em modo texto (no SuSe9.0, digite *[Ctrl+ F1]*) para, como root, digitar *init 3*, e em

## **GLOSSÁRIO**

**PIM Suíte***: Uma coleção integrada de programas para gerenciamento de seus dados pessoais, como mensagens do email, livro de endereços e lista de tarefas Uma (teoricamente) grande vantagem sobre os programas que trabalham de forma individual é a possibilidade do compartilhamento de dados entre os programas, o que agiliza a busca pelas informações.*

**Pacotes do Núcleo (Core Packages)***: O ambiente desktop KDE é organizado por áreas de aplicação e distribuído através de múltiplos pacotes, dos quais somente o kdelibs e o kde-*

*base são obrigatórios. Qualquer outro programa (o "kdeedu", pacote de ferramentas educacionais ou o "kdegraphics"de ferramentas gráficas, por exemplo) é opcional. Algumas distribuições tendem a dividir os pacotes do núcleo em vários pacotes menores para facilitar a manipulação.*

**Patch***:Um pedaço de software que corrige bugs,ou adiciona novos recursos,a um programa. No caso do Software Livre/Open Source, geralmente o patch precisa ser inserido no código-fonte do programa, que em seguida deve ser recompilado.*

seguida *init 5*. O KDE3.2 recusou-se a funcionar até que o servidor X fosse derrubado e reiniciado.

Felizmente, há uma forma de contornar o problema em algumas ocasiões. Antes de executar o KBear no KDE 3.2, apague a pasta criada por ele em */home/ username/.kde/apps/*. A pasta será recriada na próxima vez que você executar o programa. O ponto negativo é que este truque não é totalmente confiável: ele não funcionou nas versões Beta, embora tenha funcionado com os pacotes já prontos do KDE 3.2 para o SuSe 9.0.

## **Tudo funcionando?**

Nós experimentamos problemas similares onde o servidor X congelou algumas vezes, entretanto estes travamentos aparentemente ocorriam de forma aleatória, e não pudemos determinar a causa exata. O fato de que diversos programas caíram ocasionalmente, embora sem efeitos tão devastadores, nos deixa boquiabertos e perguntado porque a equipe do projeto KDE não aguardou a conclusão de mais testes antes de declarar a versão 3.2 como estável. Seria porque a data oficial de lançamento já havia sido ultrapassada e eles não ousaram adiá-la por mais tempo? Ou uma eventual falta de comunicação, por parte dos beta-testers, dos bugs encontrados fez com que o projeto acreditasse estar maduro o suficiente para ser distribuído em larga escala?

Mesmo assim, nossa opinião é de que o KDE3.2 é realmente um gigantesco salto à frente. Infelizmente, qualquer um que precise do Linux trabalhando com a precisão de um relógio suiço deve manter-se afastado do KDE 3.2.0. Nesse caso, você deve considerar o upgrade para a versão 3.2.3, já disponível. **■**

## **INFORMAÇÕES**

[1] Pacotes do Suse Linux KDE 3.2: *ftp://ftp.suse.com/pub/suse/i386/ supplementary/KDE/update\_for\_9.0* [2] Download oficial do KDE: *ftp://ftp.kde.org/pub/kde/stable/3.2/* [3] Patch do KMail: *ftp://ftp.kde.org/pub/kde/stable/3.2/src/ kdepim-3.2.0-HOT\_FIX\_FOR\_KMAIL.patch* [4] KBear:*http://kbear.sourceforge.net/* [5] Projeto KDE:*http://www.kde.org*